*Update: 14 กันยายน 2566*

### การลงรายงาน ออกหน่วยรถทันตกรรม (ใหม่)

เข้าผ่าน Link https://shorturl.asia/rWkHi

หรือ QR code

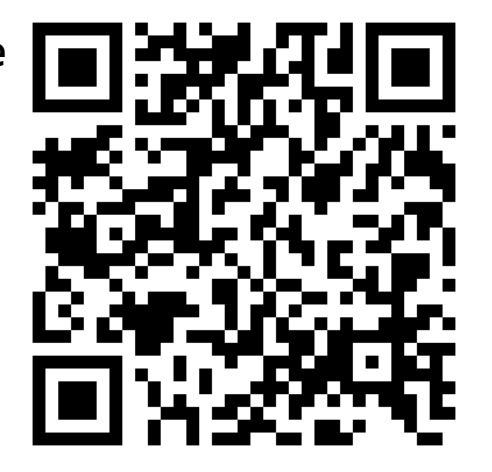

รายงานนี้เป็นเพียงการทดแทนแบบฟอร์มรายงาน Excel เดิม และเพื่อให้การส่งต่อรายงานรวดเร็ว เป็นปัจจุบันมากยิ่งขึ้น กรณีมีการเปลี่ยนแปลงแผนการออกหน่วย รบกวนแจ้งกลุ่มงานแผนงานและกลุ่มงานที่ดูแลรถที่ขอใช้ ทาง**อีเมล** พร้อม แก้ไขในฟอร์มรายงาน

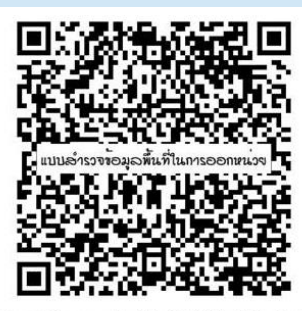

https://forms.gle/6JuQX9WgjK4by5cA7

ขอความร่วมมือกรอก **แบบส ำรวจข้อมูลพื้นที่ในกำรออกหน่วย** ทุกครั้งที่ออกหน่วย

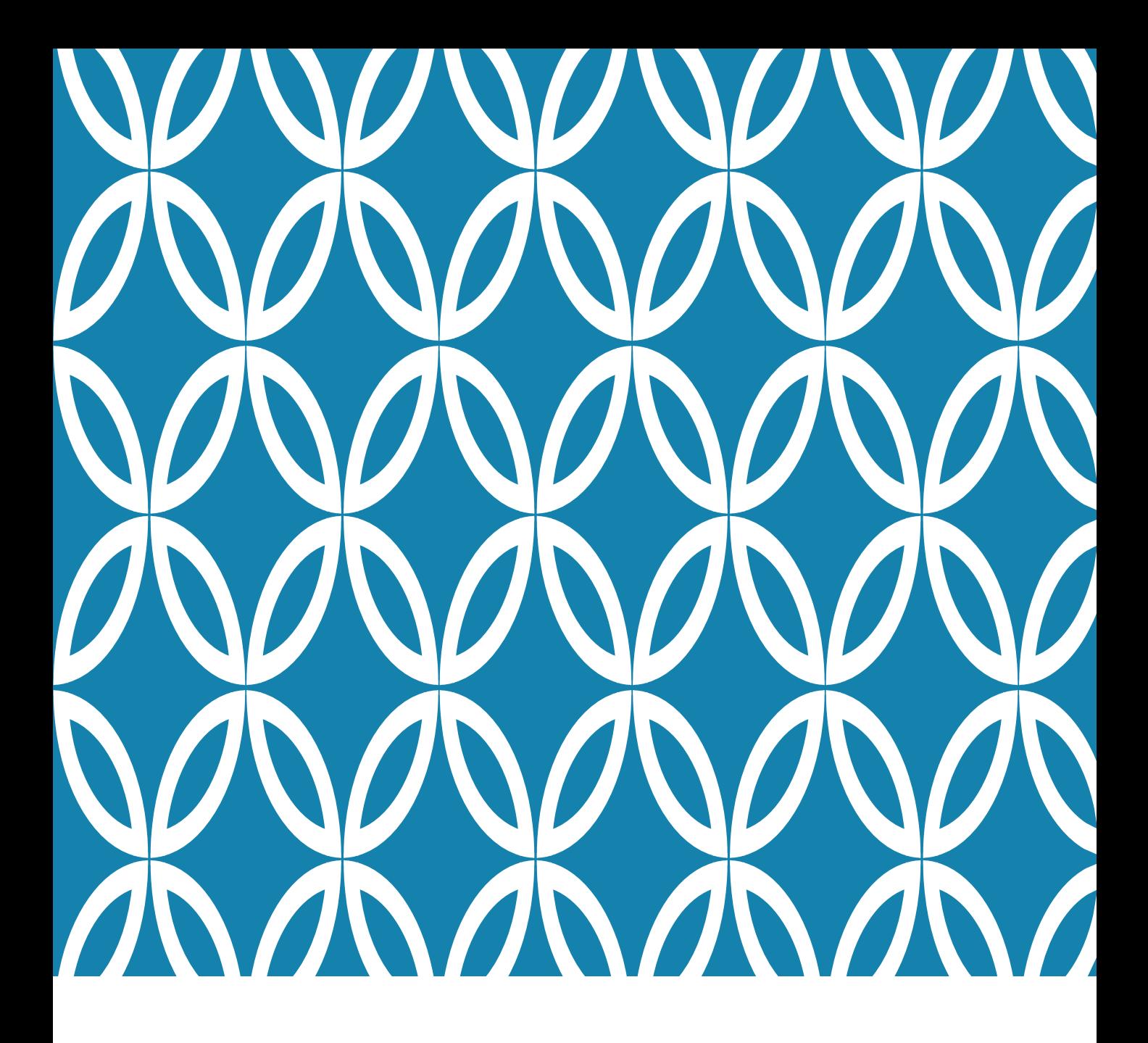

# ส าหรับ "คลินิกทันตกรรม"

# ส่งแผนออกหน่วย

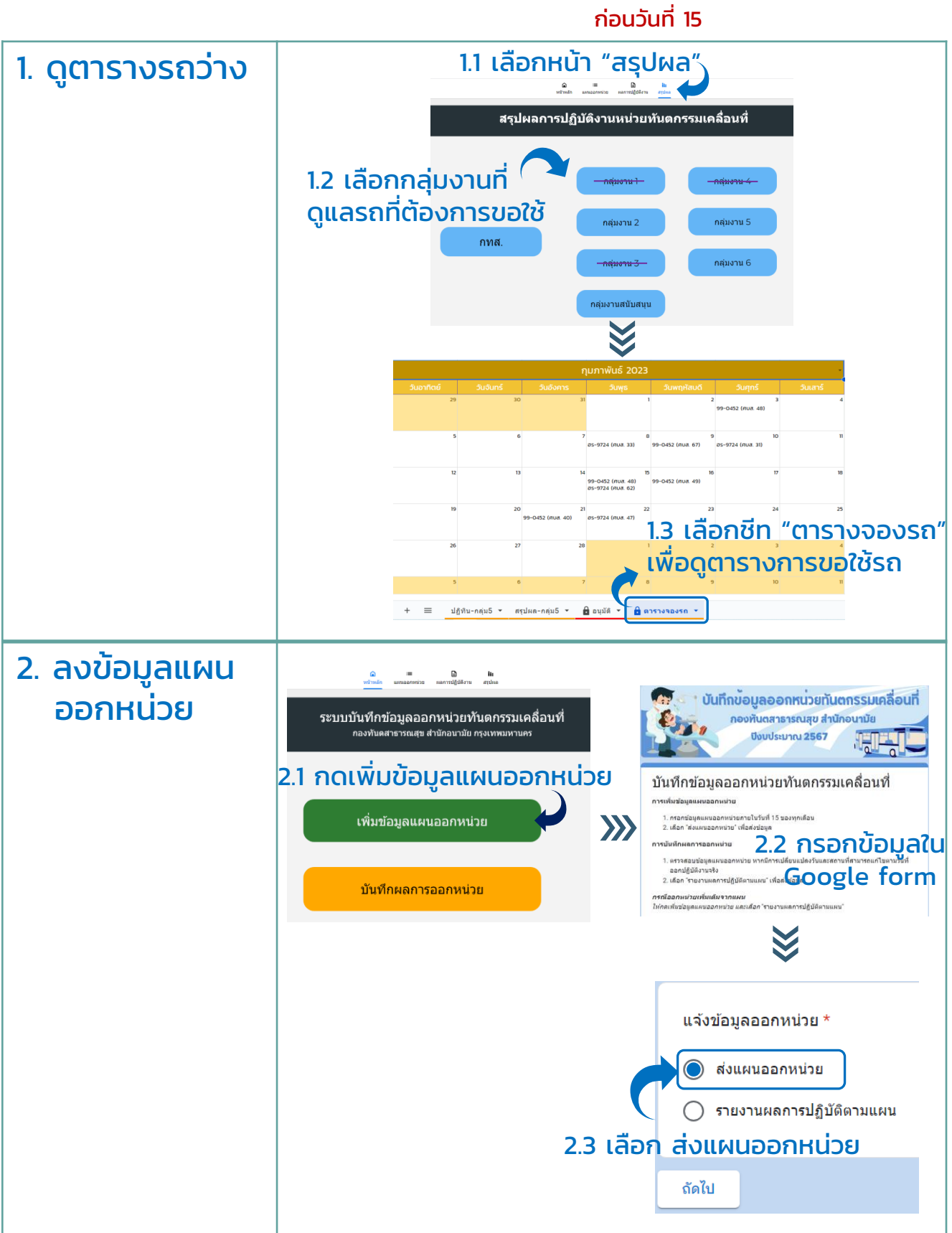

# $\circledast$  ส่งแผนออกหน่วย  $\circledast$

#### ก่อนวันที่ 15

### 3.1 ตรวจสอบข้อมูลที่ส่งแล้วที่หน้า "แผนออกหน่วย"

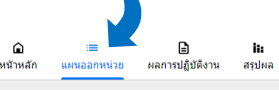

#### แผนออกหน่วยทันตกรรมเคลื่อนที่

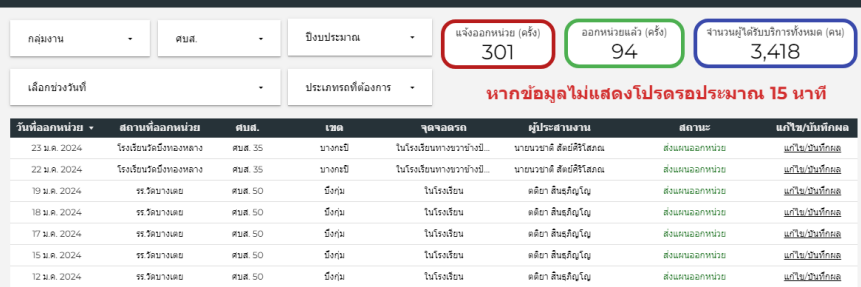

#### *ข้อมูลอาจไม่ขึ้นทันทีหลังกดส่งฟอร์ม หากข้อมูลไม่ขึ้น รบกวนรอประมาณ 15 นาที จึงตรวจสอบอีกครั้ง*

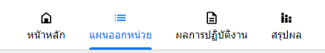

#### แผนออกหน่วยทันตกรรมเคลื่อนที่

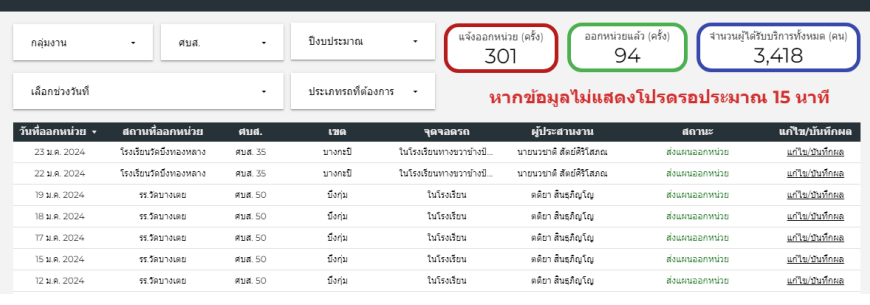

#### หากกรอกข้อมูลผิด สามารถกด "แก้ไข" เพื่อกลับไปแก้ข้อมูลใน google form

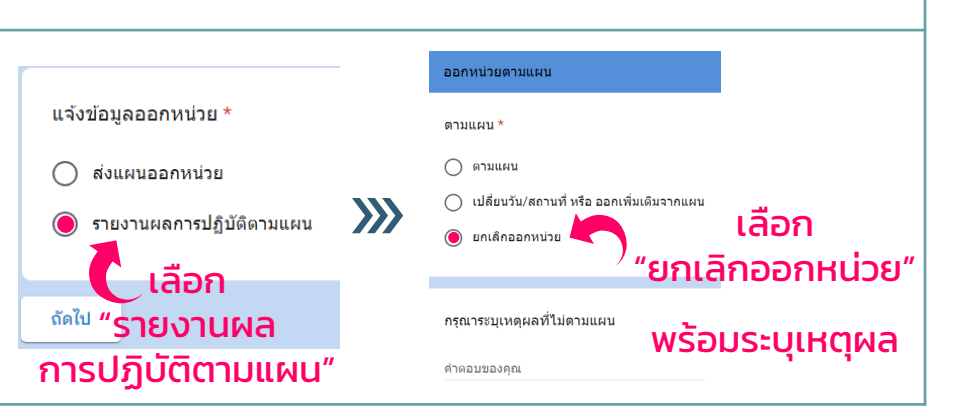

#### การแก้ไข แผนออกหน่วย

3. ตรวจสอบ

ข้อมูลที่ส่งแล้ว

<u>กรณีแก้ไขก่อนกำหนด</u> วันส่งแผน (วันที่ 15)

หากจำเป็นต้องแก้ไข หลังกำหนดส่งแผน สามารถทำได้เช่นเดียวกัน

แต่จำเป็นต้อง แจ้งกลุ่มงานแผนงาน และกลุ่มงานผู้ดูแลรถ ทางอีเมลด้วยทุกครั้ง !!!

#### การยกเลิก แผนออกหน่วย

# ส่งแผนออกหน่วย

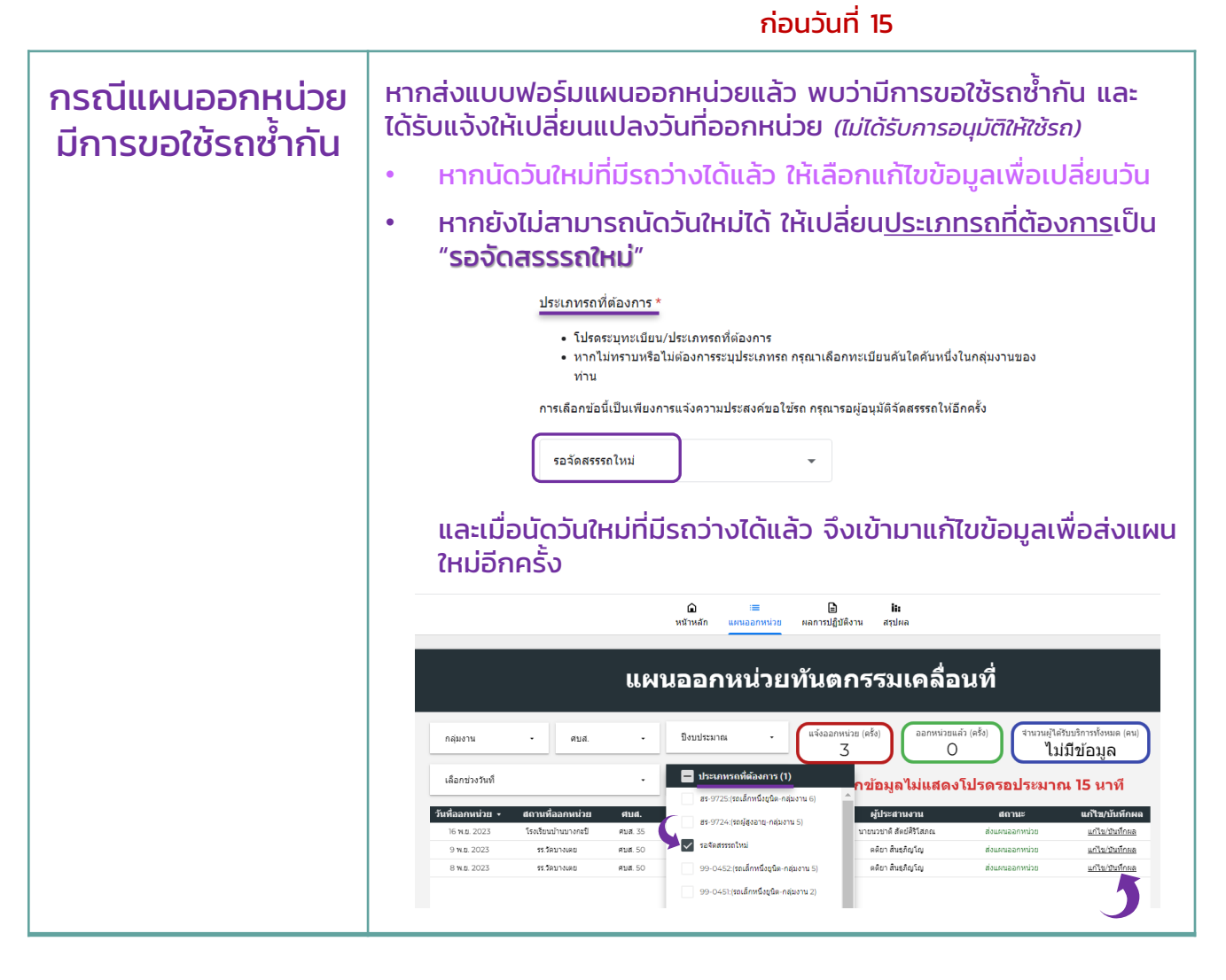

# **♥ รายงานผลการออกหน่วย ♥**

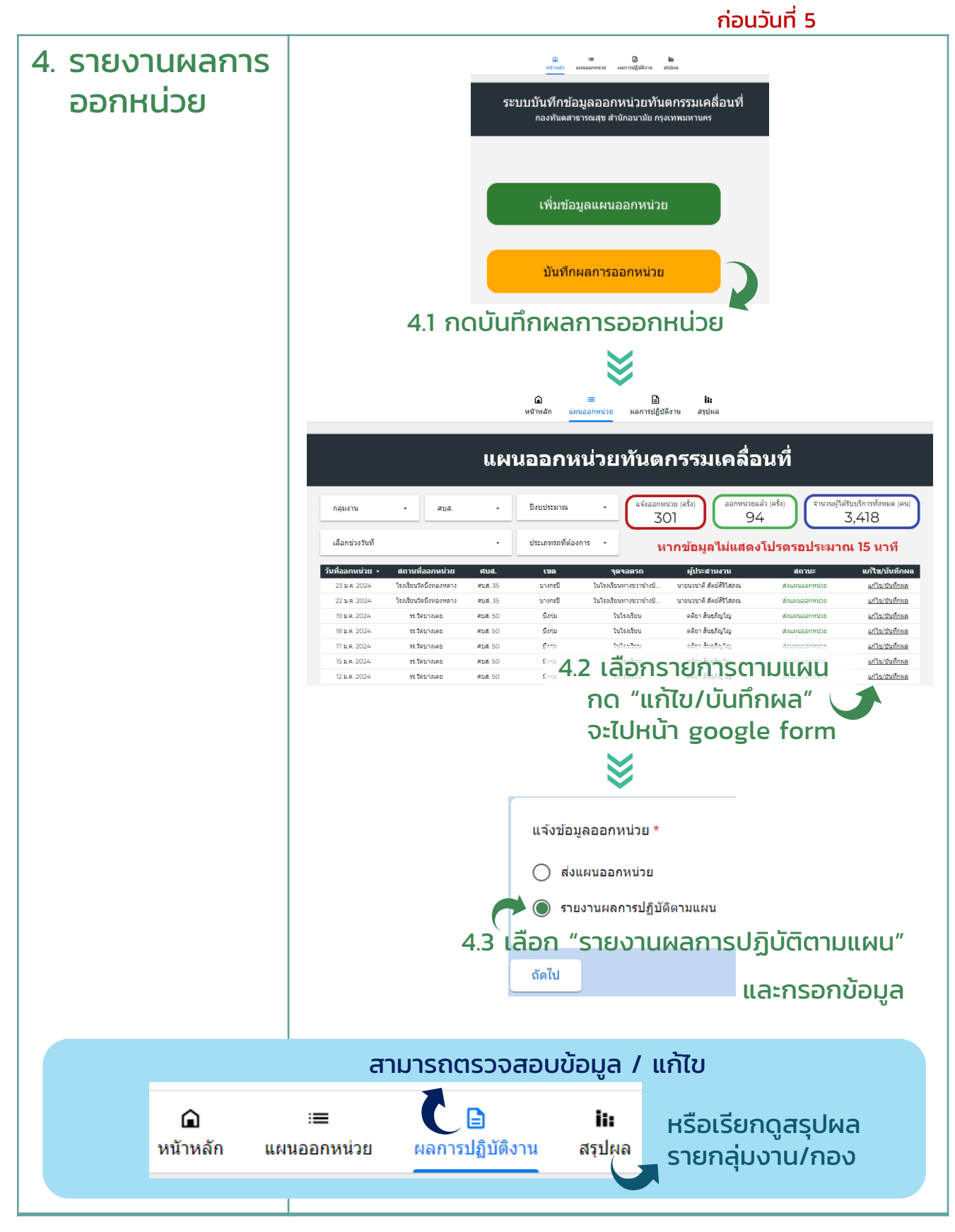

# รายงานผลการออกหน่วย

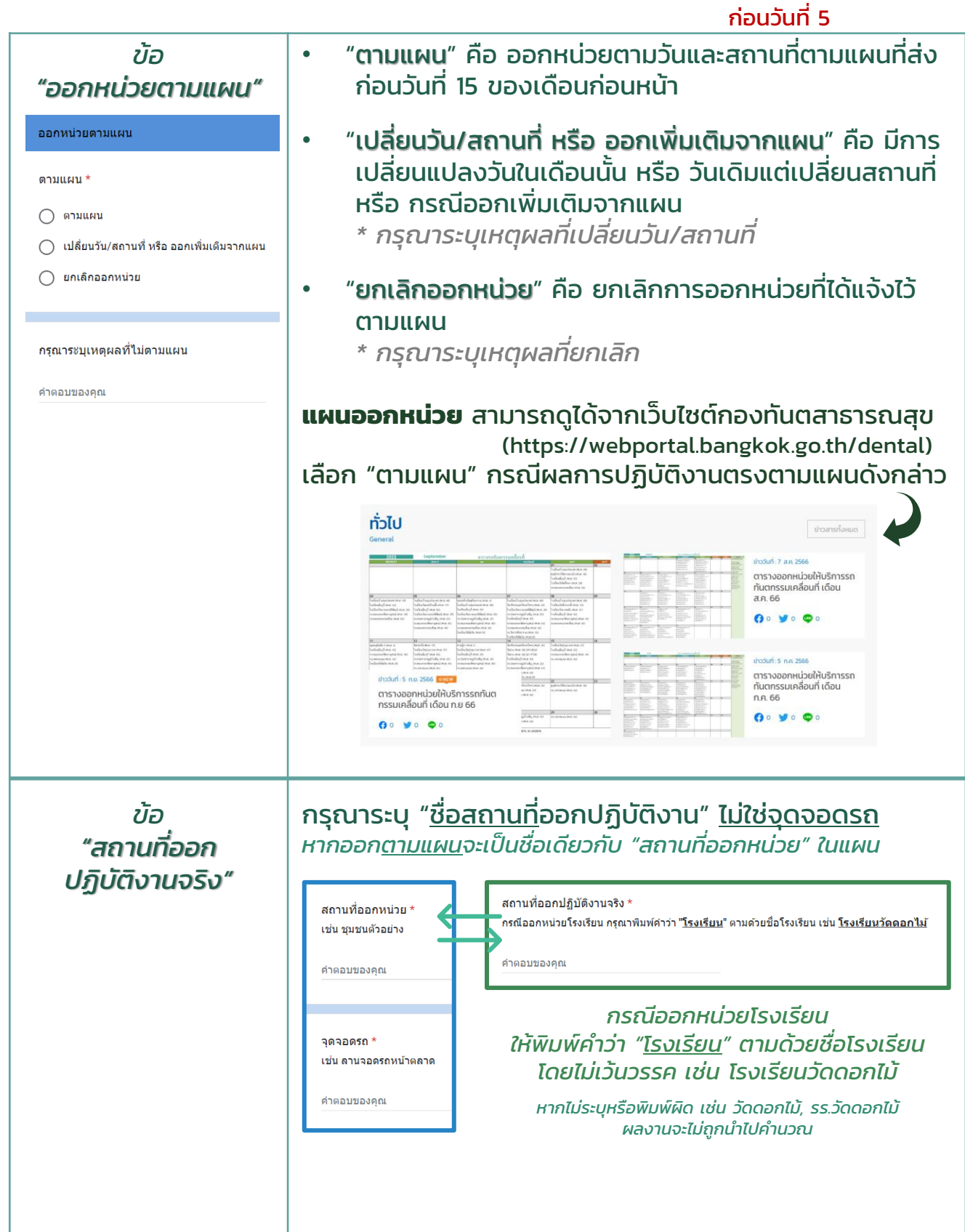

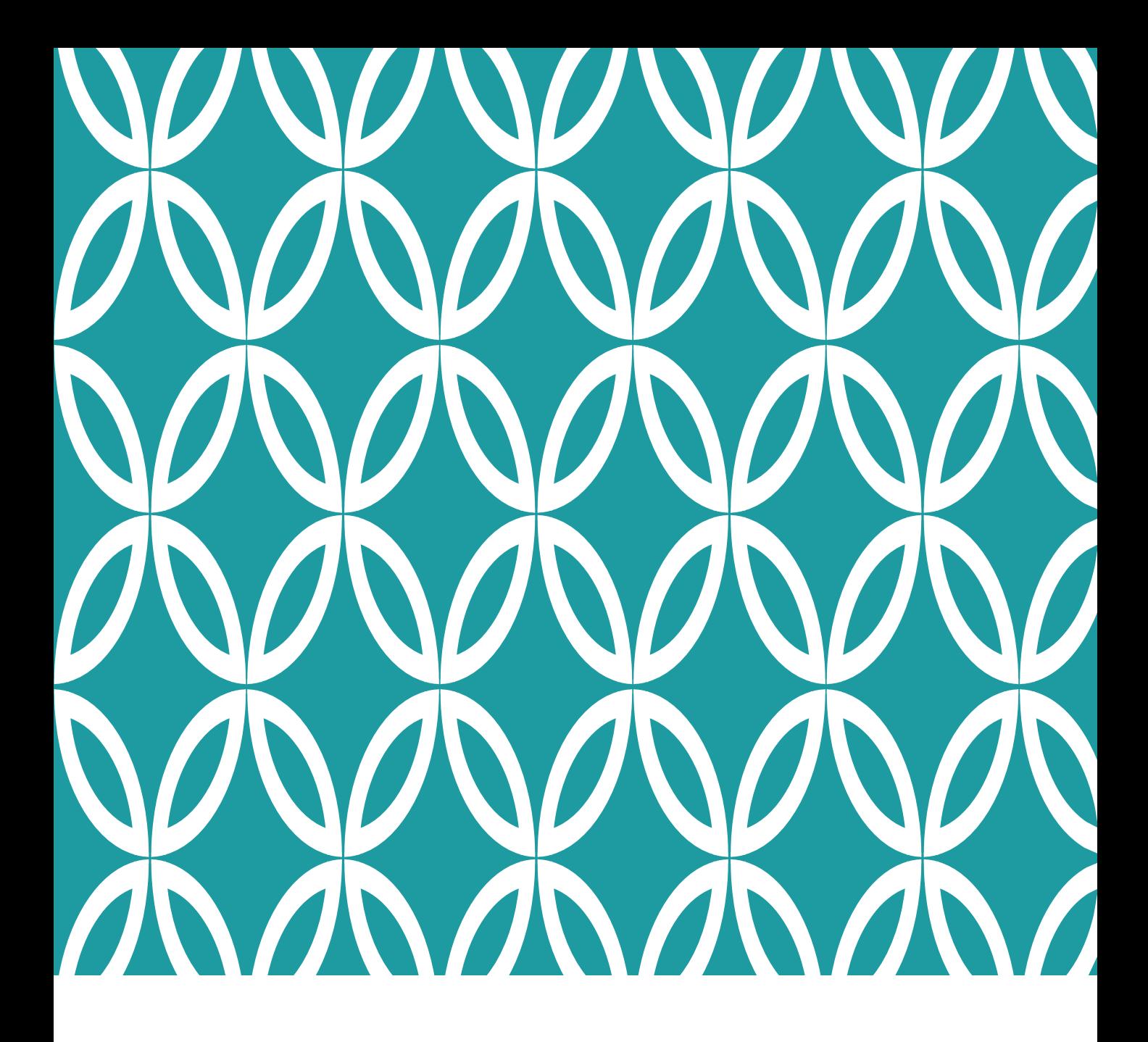

 $\left| \begin{array}{cc} \frac{1}{2} & \frac{1}{2} & \frac{1}{2} & \frac{1}{2} \ & \frac{1}{2} & \frac{1}{2} & \frac{1}{2} & \frac{1}{2} \ \frac{1}{2} & \frac{1}{2} & \frac{1}{2} & \frac{1}{2} \ \frac{1}{2} & \frac{1}{2} & \frac{1}{2} & \frac{1}{2} \ \frac{1}{2} & \frac{1}{2} & \frac{1}{2} & \frac{1}{2} \ \frac{1}{2} & \frac{1}{2} & \frac{1}{2} & \frac{1}{2} \ \frac{1}{2} & \frac{1}{2} &$ 

### การส่งรายงานรายเดือน: ส่งแผนออกหน่วย

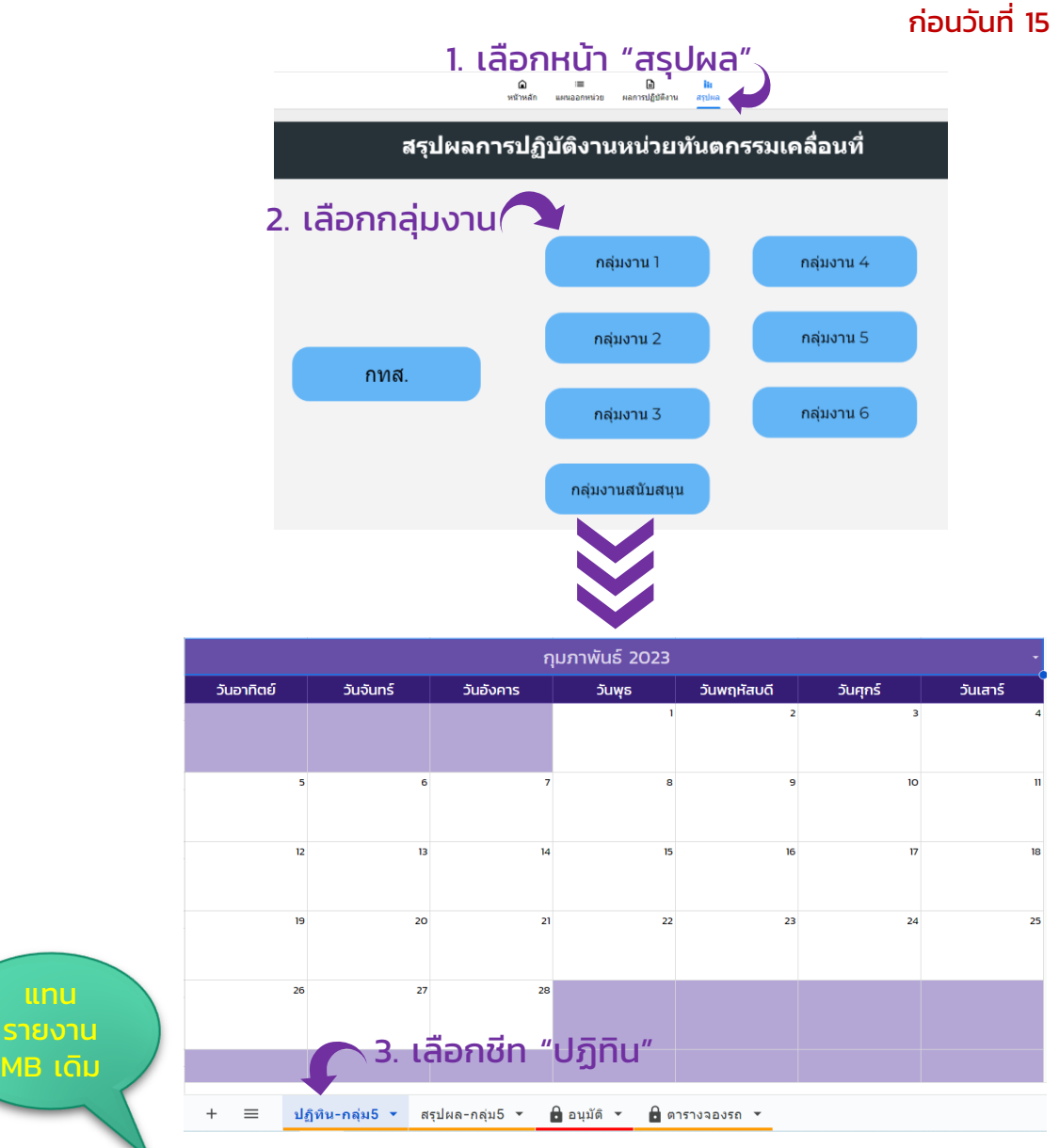

4. บันทึก/ดาวน์โหลดหน้าปฏิทินที่แสดงแผนออกหน่วย ส่งอีเมลให้กลุ่มงานแผนงานฯ (ที่อีเมล dentreport2017@gmail.com) **และกลุ่มงานผู้ดูแลรถ ภายในวันที่ 15 ของเดือน<u>ก่อน</u>** ออกหน่วย เพื่อยืนยันแผนที่ผ่านการตรวจสอบแล้วและส่งรายงาน

*\*\* หากเดือนใดไม่มีแผนออกหน่วย กรุณาแจ้งทางอีเมลระบุ "ไม่มีแผนออกหน่วย"*

กรณีต้องการแก้ไขรายงาน / แผนการออกหน่วย หลังกำหนดส่งรายงานวันที่ 15

- 1. แจ้งกลุ่มงานแผนงานฯ และกลุ่มงานผู้ดูแลรถ ทางอีเมล
- 2. เข้าไปแก้ไขข้อมูลใน google form

ก่อนวันที่ 5  $\clubsuit$  การส่งรายงานรายเดือน: **รายงานผลการออกหน่วย**  $\clubsuit$ 

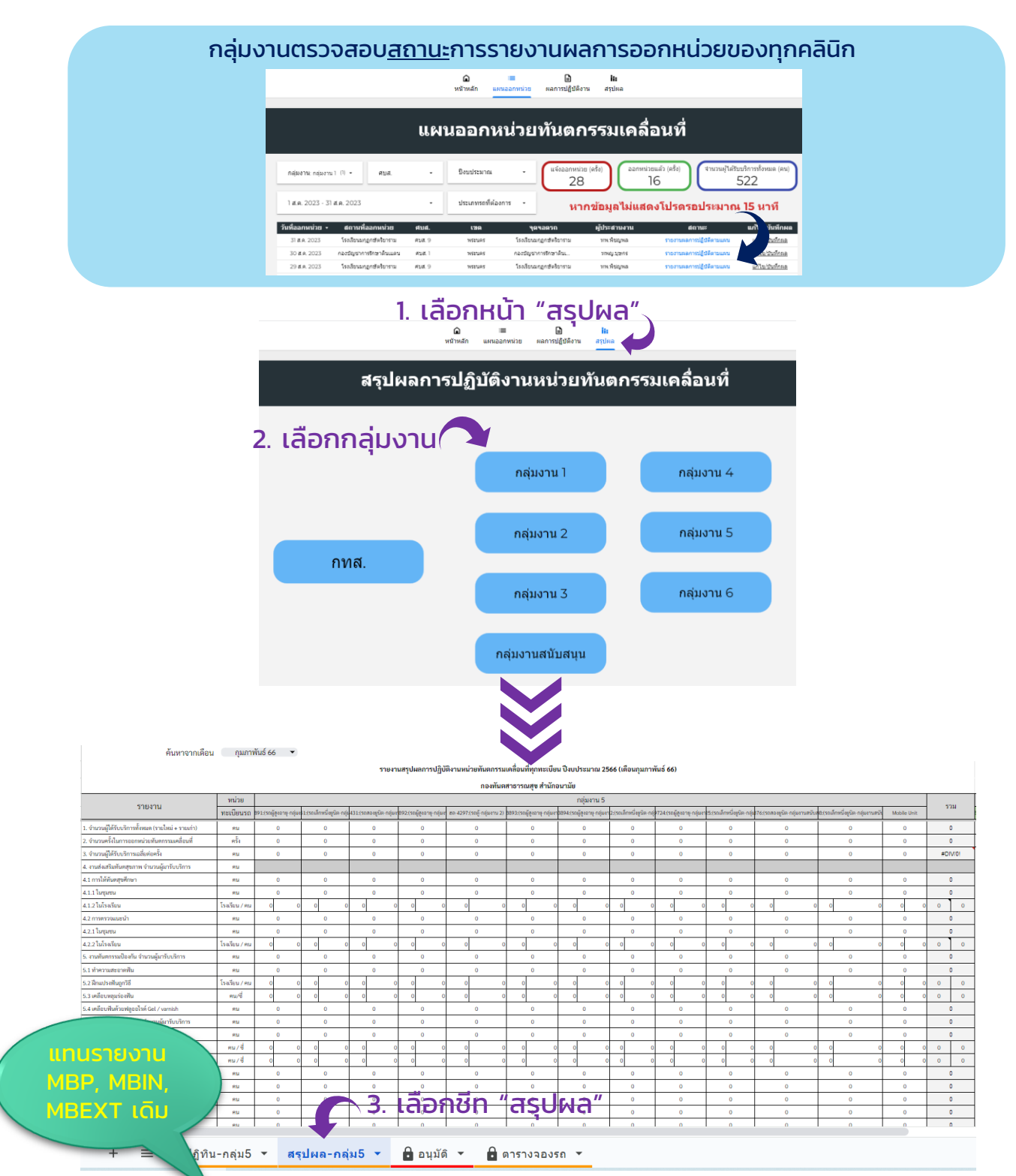

4. บันทึก/ดาวน์โหลดหน้าสรุปผล ส่งอีเมลให้กลุ่มงานแผนงานฯ ภายในวันที่ 5 ของเดือน หลังออกหน่วย เพื่อยืนยันข้อมูลที่ผ่านการตรวจสอบแล้วและส่งรายงาน

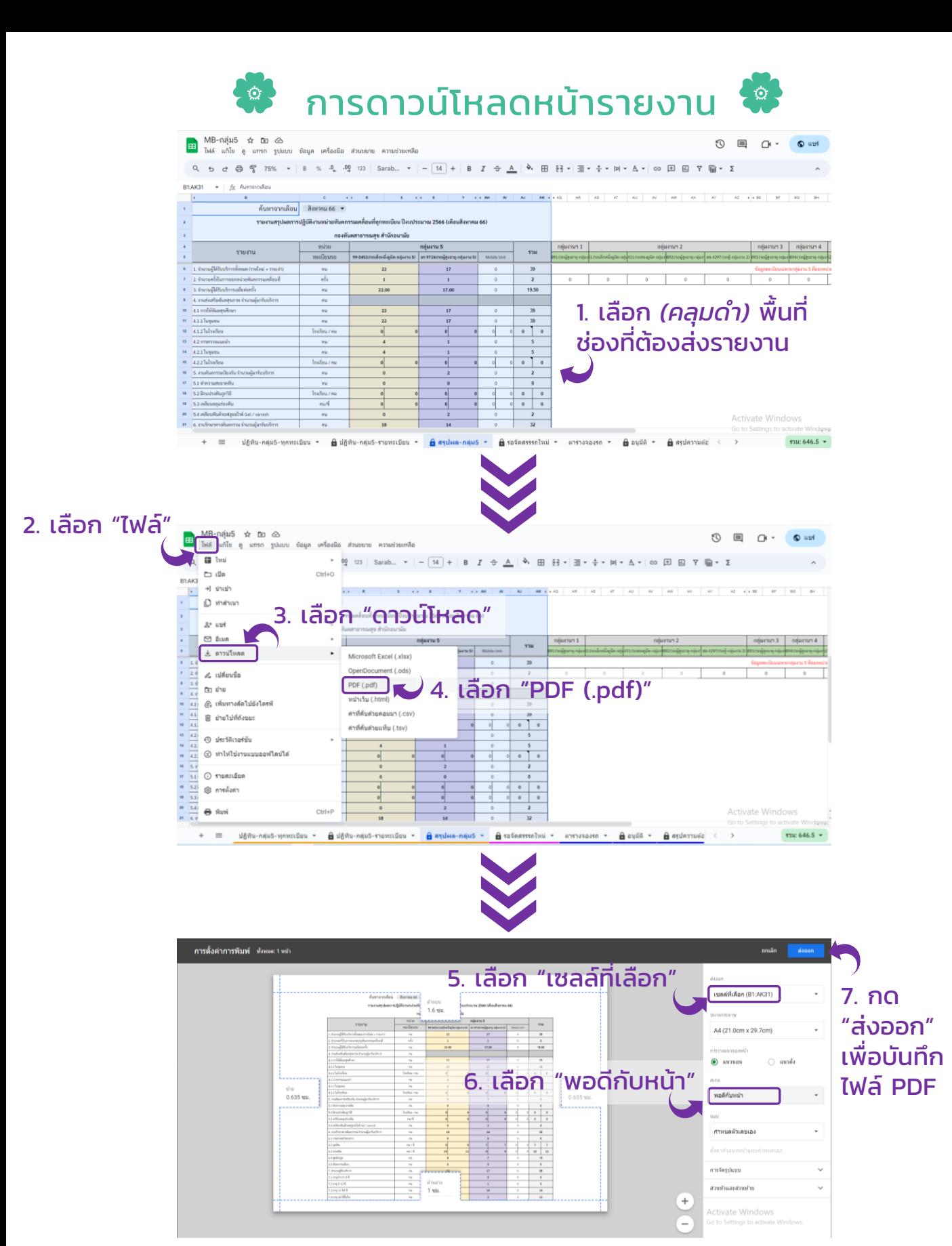

แนบไฟล์หน้า "ปฎิทิน / สรุปผล" เพื่อส่ง แผนออกหน่วย / รายงานผลการปฏิบัติงาน ที่ยืนยันแล้วที่อีเมลแผนงาน (dentreport2017@gmail.com) และกลุ่มงานที่ขอใช้รถ *(เฉพาะแผนออกหน่วย)*

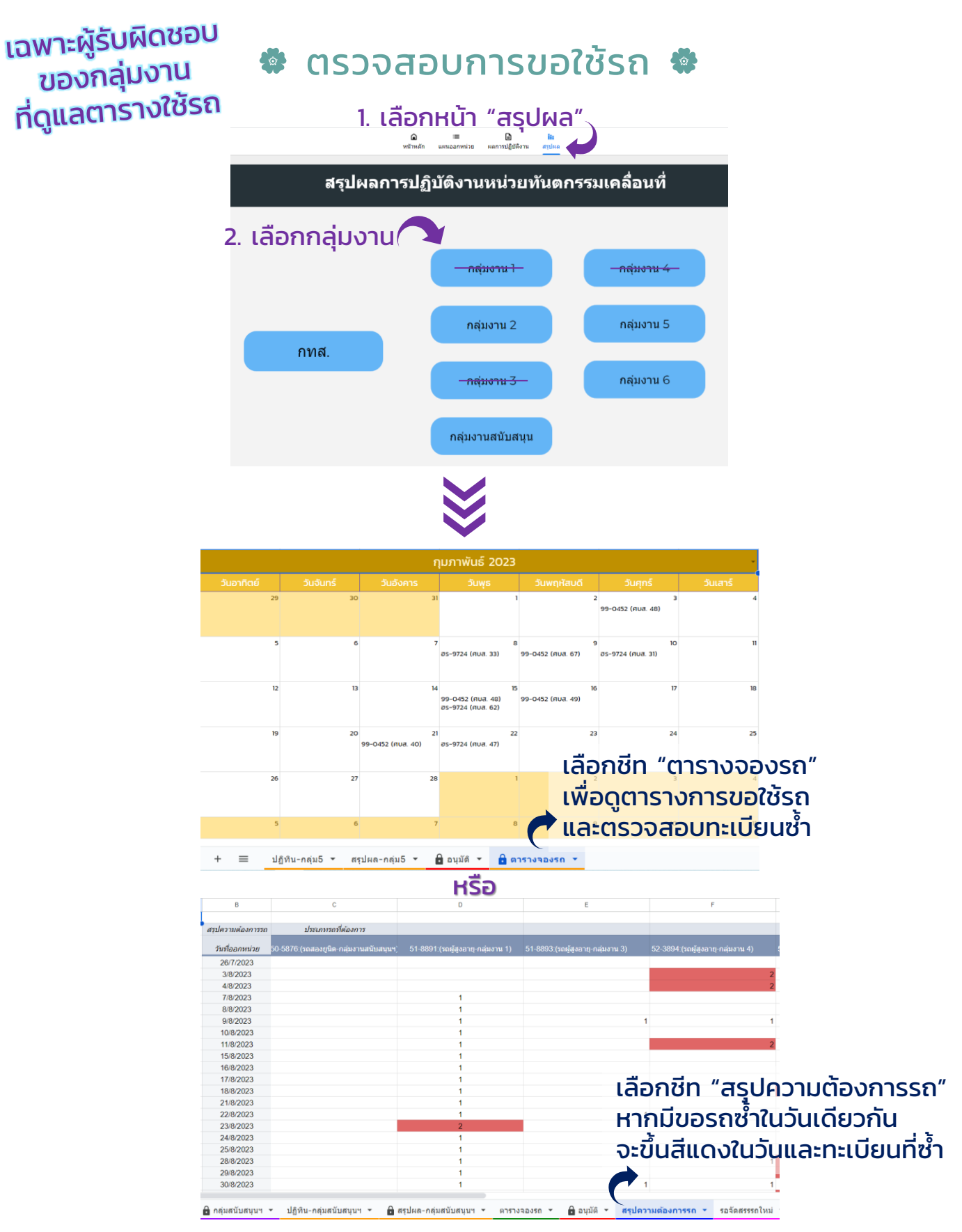

*หากพบการขอใช้รถซ า้ ขอรบกวนติดต่อคลนิ ิกที่ไม่ได้รับการอนุมตั เิพื่อเปลี่ยนวันหรอืทะเบียนรถ กรณีที่คลินิกยังระบุวันใหม่ไม่ได้ ให้เปลี่ยน*ประเภทรถที่ต้องการ*เป็น "รอจัดสรรรถใหม่"*

หากมีความเห็น / ข้อแนะนำใด สามารถให้ข้อเสนอแนะ ผ่านทาง Google form นี้ได้เช่นเดียวกันค่ะ ขอบคุณค่ะ

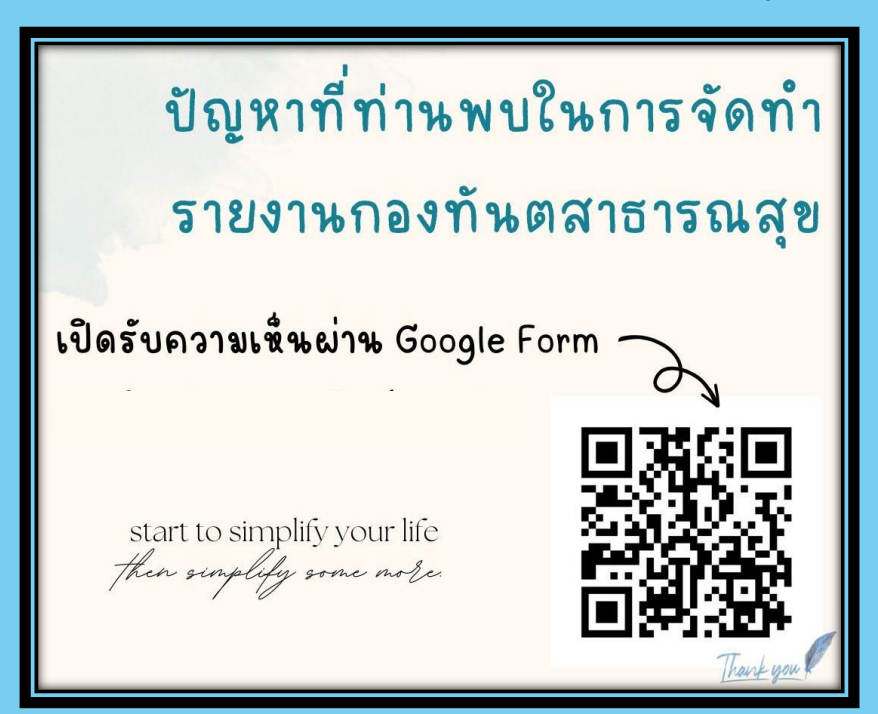

## THANK TOU

หากมีข้อสงสัย รบกวนติดต่อ ทพญ.โชติมา (เอิร์น) ค่ะ dentreport2017@gmail.com Tel. 02 203 2877-8